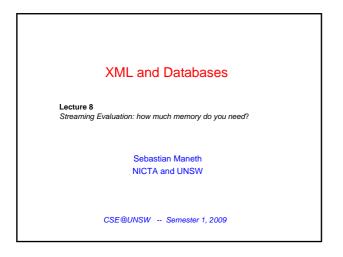

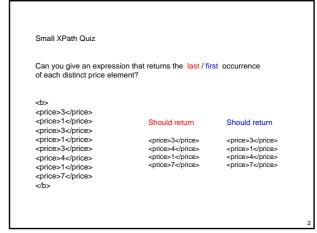

Small XPath Quiz Can you give an expression that returns the last / first occurrence of each distinct price element? <price>3.0</price> <price>1</price> Should return Should return <price>3.00</price> <pri><price>3</price>
<price>4</price>
<price>1.000</price> <price>3.0</price>
<price>1</price>
<price>4</price> <price>1</price> <price>3</price> <price>4</price> <price>1.000</price> corice>7</price> <price>7</price> What if we mean *number-distinctness* (not strings)?

0. Recall
→ Evaluation of Simple Paths //a/b/c
→ Arbitrary Queries over //, /,\*
Outline
1. Automaton Approach
2. Parallel Evaluation of Multiple Queries
3. Sizes of Automata
4. How to deal with Filters
5. Existing Systems for Streaming XPath Evaluation

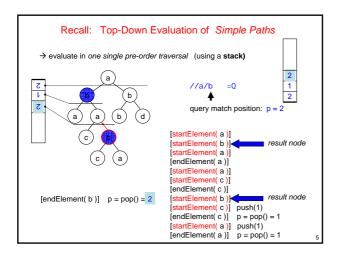

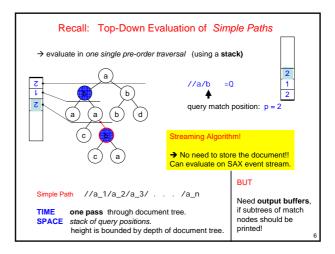

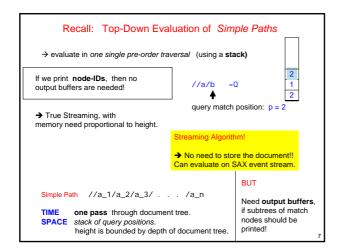

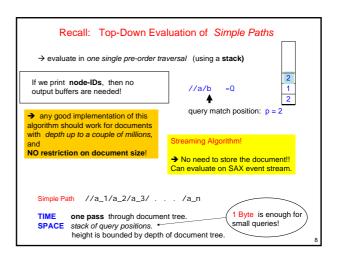

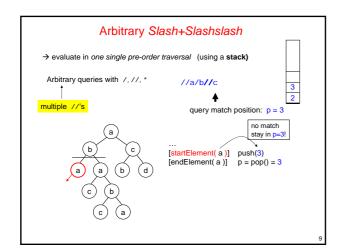

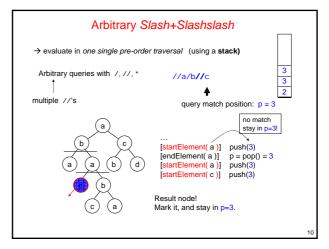

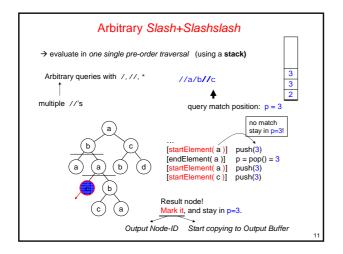

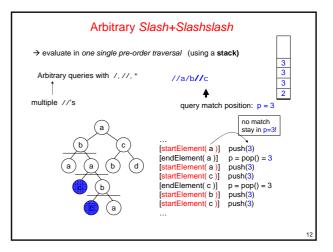

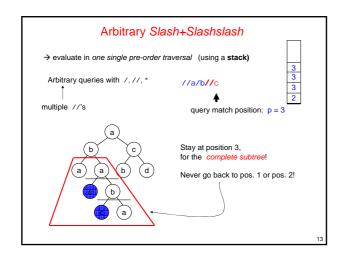

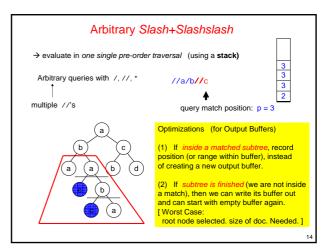

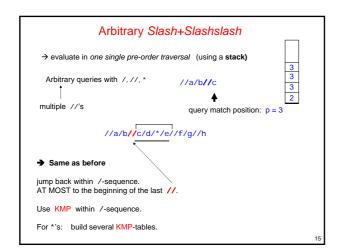

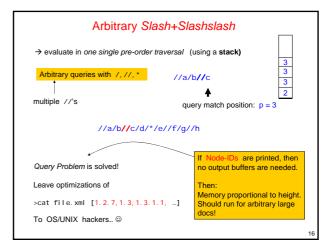

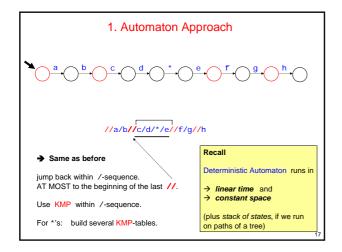

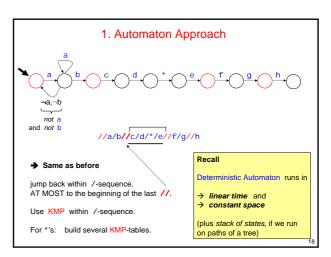

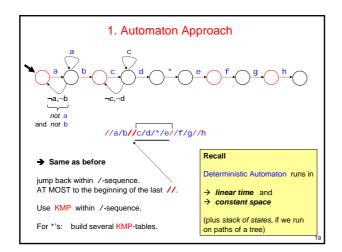

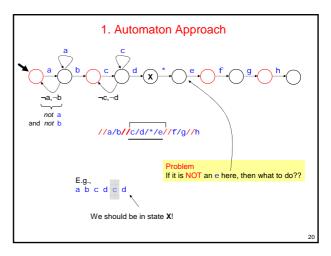

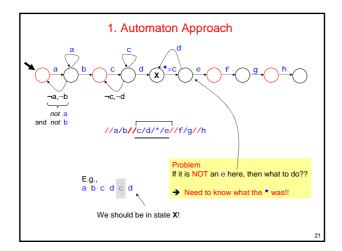

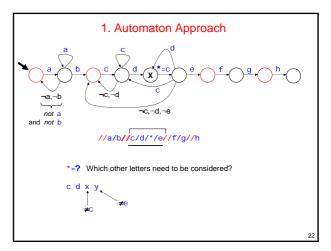

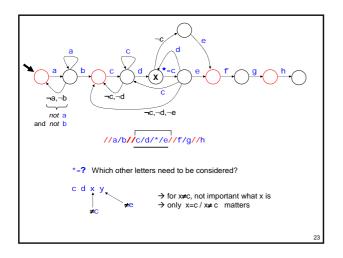

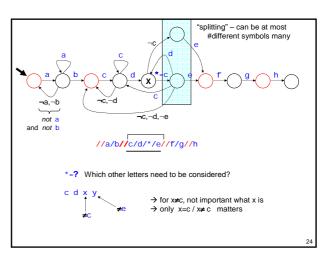

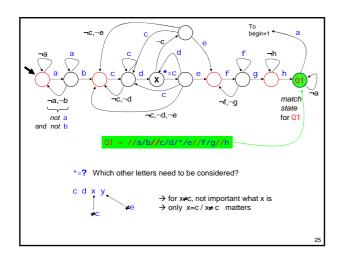

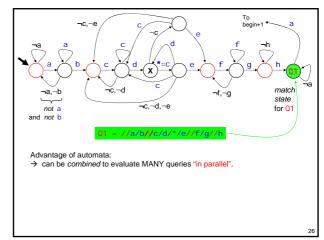

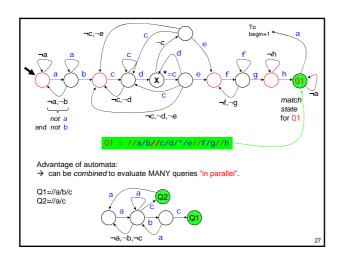

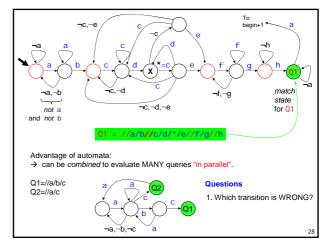

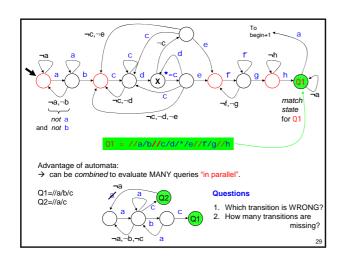

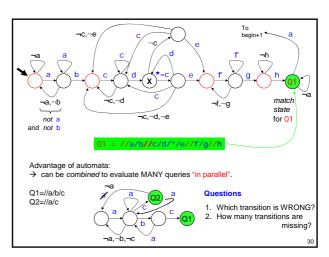

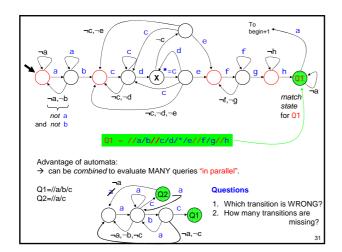

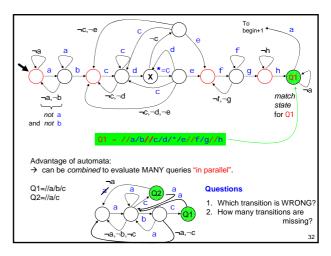

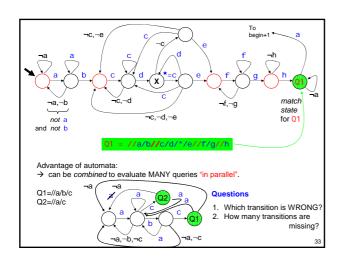

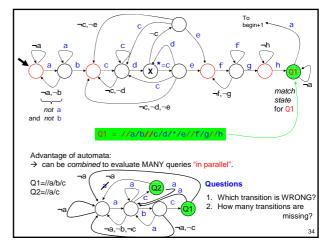

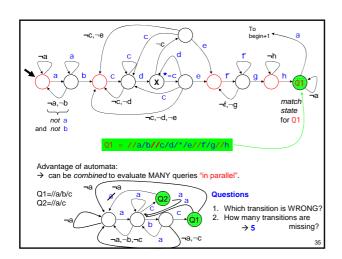

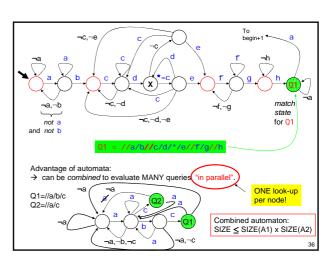

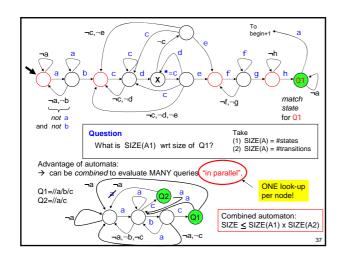

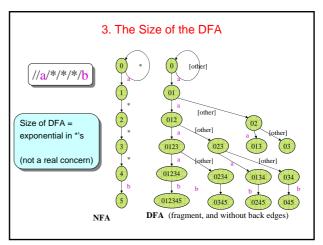

#### 3. The Size of the DFA

**Theorem** [GMOS'02] The number of states in the DFA for one linear XPath expression P is at most:

k+|P| k sm

k = number of //

s = size of the alphabet (number of tags)

m = max number of \* between two consecutive //

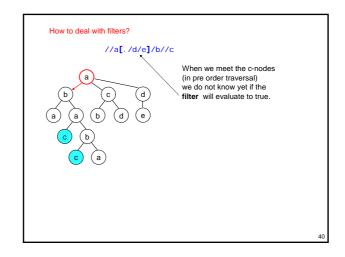

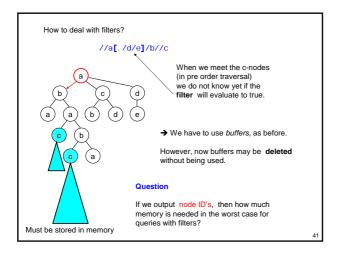

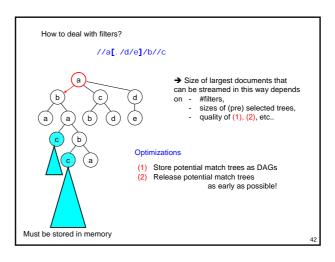

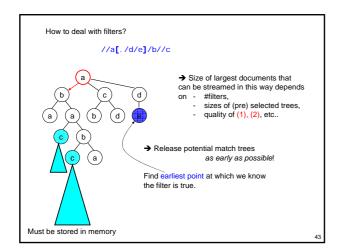

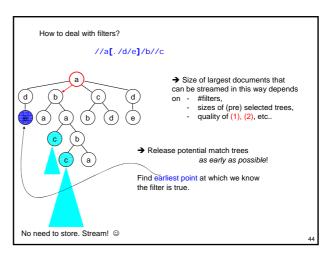

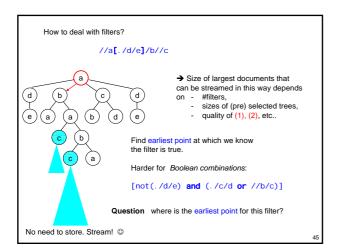

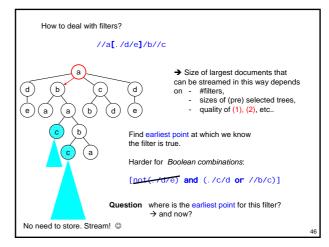

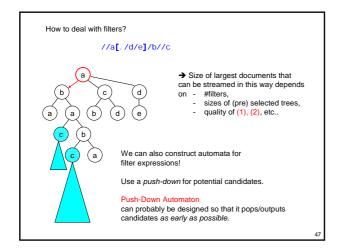

How to deal with filters?

//a[. /d/e]/b//c

Another Idea

Use 2-pass algorithm: first (bottom-up) phase to mark subtrees with filter information.

Second (top-down) phase to determine match nodes.

Why is this interesting?

→ Fast main memory evaluation
→ Use disk as intermediate store (stream twice)

## 5. Streaming XPath Algorithms

- XFilter and YFilter [Altinel and Franklin 00] [Diao et al 02]
- X-scan [Ives, Levy, and Weld 00]
- XMLTK [Avila-Campillo et al 02]
- XTrie [Chan et al 02]
- SPEX [Olteanu, Kiesling, and Bry 03]
- Lazy DFAs [Green et al 03]
- The XPush Machine [Gupta and Suciu 03]
- XSQ [Peng and Chawathe 03]
- TurboXPath [Josifovski, Fontoura, and Barta 04]
- ...

# 5. Streaming XPath Algorithms

Some following slides are by T. Amagasa and M Onizuka (Japan) See http://www.dasfaa07.ait.ac.th/DASFAA2007\_tutorial3\_1.pdf

Most of the following slides are by Dan Suciu (the above slides are Actually also based on Suciu's slides (a) )

http://www.cs.washington.edu/homes/suciu/talk-spire2002.ppt

50

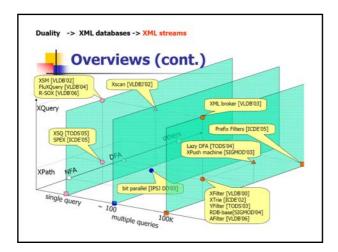

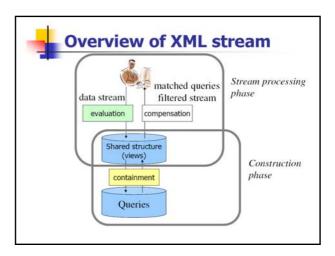

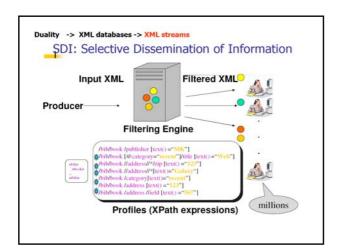

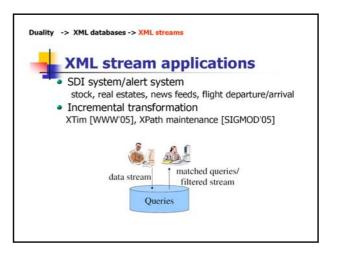

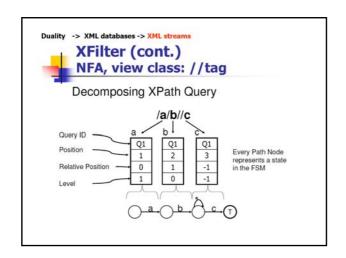

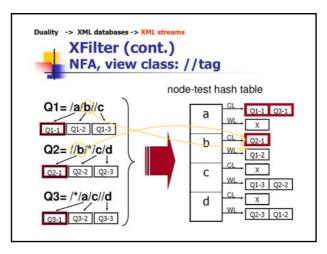

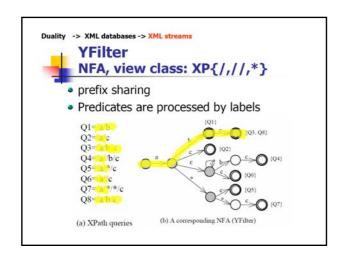

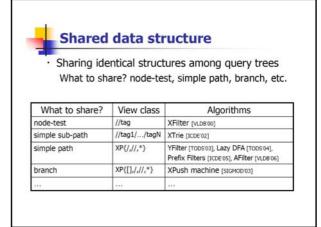

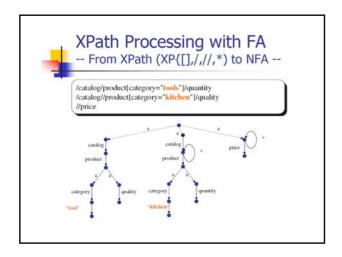

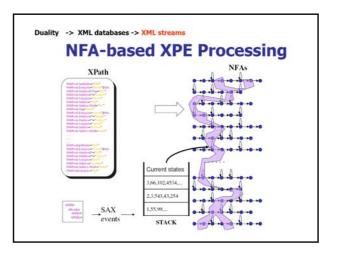

## **Basic NFA Evaluation**

### Properties:

- ⊕ Space = linear
- ☼ Throughput = decreases linearly

### Systems:

- XFilter [Altinel&Franklin'99], YFilter.
- XTrie [Chan et al.'02]

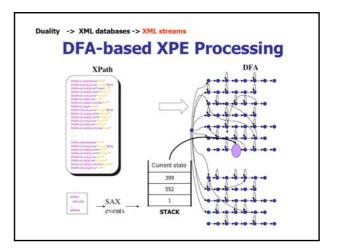

## **Basic DFA Evaluation**

## Properties:

- ☺ Throughput = constant!
- ⊗ Space = GOOD QUESTION

## System:

 XML Toolkit [University of Washington] http://xmltk.sourceforge.net

## The Size of the DFA

**Theorem** [GMOS'02] The number of states in the DFA for one linear XPath expression P is at most:

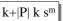

k = number of //

s = size of the alphabet (number of tags)

m = max number of \* between two consecutive //

# Size of DFA: Multiple Expressions

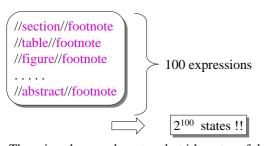

There is a theorem here too, but it's not useful...

# Solution: Compute the DFA Lazily

- · Also used in text searching
- But will it work for 106 XPath expressions?
- YES!
- For XPath it is provably effective, for two reasons:
  - XML data is not very deep
  - The nesting structure in XML data tends to be predictable

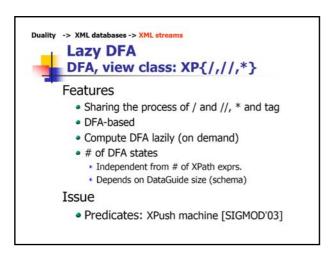

# Lazy DFA and "Simple" DTDs

- Document Type Definition (DTD)
  - Part of the XML standard
  - Will be replaced by XML Schema
- Example DTD:

```
<!ELEMENT document (section*)>
<!ELEMENT section ((section|abstract|table|figure)*)>
<!ELEMENT figure (table?,footnote*)>
```

**Definition** A DTD is simple if all cycles are loops

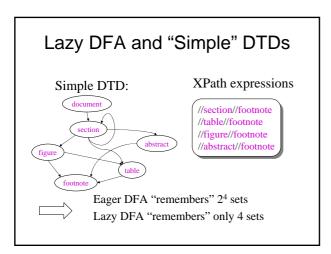

# Lazy DFA and "Simple" DTDs

**Theorem** [GMOS'02] If the XML data has a "simple" DTD, then lazy DFA has at most:

1+D(1+n)d

states.

n = max depths of XPath expressionsD = size of the "unfolded" DTD

d = max depths of self-loops in the DTD

Fact of life:
"Data-like" XML
has simple
DTDs

# Lazy DFA and Data Guides

- "Non-simple" DTDs are useless for the lazy DFA
- "Everything may contain everything"

```
<!ELEMENT document (section*)>
<!ELEMENT section ((section|table|figure|abstract|footnote)*)>
<!ELEMENT table ((section|table|figure|abstract|footnote)*)>
<!ELEMENT figure ((section|table|figure|abstract|footnote)*)>
<!ELEMENT abstract ((section|table|figure|abstract|footnote)*)>
```

Fact of life: "Text"-like XML has non-simple DTDs

# Lazy DFA and Data Guides

**Definition** [Goldman&Widom'97]

The data guide for an XML data instance is the Trie of all its root-to-leaf paths

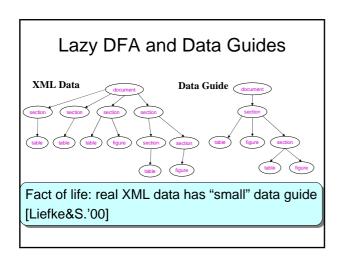

# Lazy DFA and "Simple" DTDs

**Theorem** [GMOS'02] If the XML data has a data guide with G nodes, then the number of states in the lazy DFA is at most: 1+G

G = number of nodes in the data guide

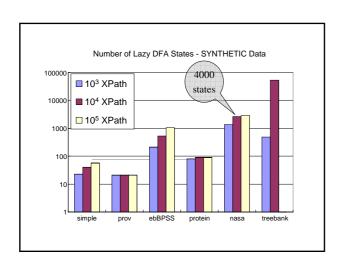

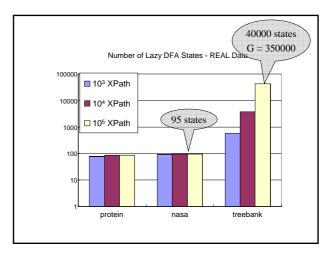

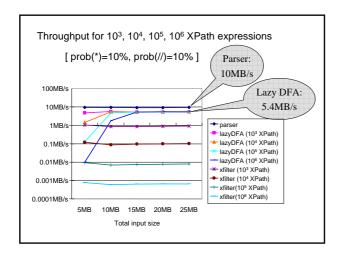

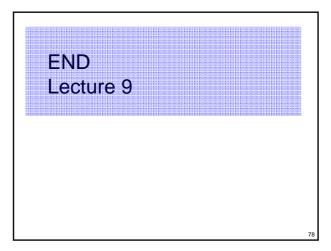